### SİSTEM MODELLEME VE OTOMATİK KONTROL

# FİNAL/BÜTÜNLEME SORU ÖRNEKLERİ

#### 1.Grup:

Vize soru örneklerindeki son grup (Routh-Hurwitz testi) sorular dahildir. Bunlar PID sorularıyla birlikte de sorulabilir.

**1.1**) Transfer fonksiyonu  $1/(\sqrt{s^2+4s+1})$  olan bir sistemin çıkışını, istenen r değerine getirmek için gereken u değerini PI kontrol ile uygulamak için gereken düzenlemeyi blok şema ile gösteriniz. PI kazançları  $K_P$  ve  $K_I$  hangi şartları sağlamalıdır? Bu şartları sağlayan keyfi bir takım  $K_P$  ve  $K_I$  kazanç değerleri atayınız.

Çözüm:

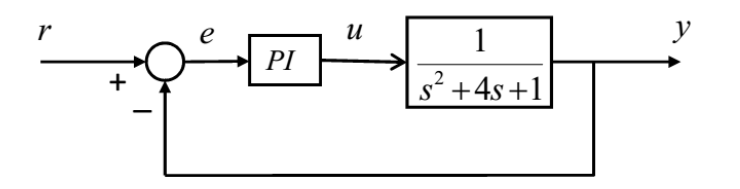

PI kontrolörün (denetleyicinin) transfer fonksiyonu  $K_P + \frac{K_I}{s}$  $\frac{K_I}{s} = \frac{K_P s + K_I}{s}$  $\frac{s+hI}{s}$  olup bütün sistemin transfer fonksiyonu:

$$
\frac{\frac{K_{P}s + K_{I}}{s(s^{2} + 4s + 1)}}{1 + \frac{K_{P}s + K_{I}}{s(s^{2} + 4s + 1)}} = \frac{K_{P}s + K_{I}}{s^{3} + 4s^{2} + (1 + K_{P})s + K_{I}}
$$

Hatanın (e) sıfıra gitmesi ancak ve eğer  $(\Leftrightarrow)$  tüm sistem kararlı ise olur. Bütün sistemin transfer fonksiyonunun paydasına Routh-Hurwitz testi uygulayarak kararlılık şartlarını bulalım:

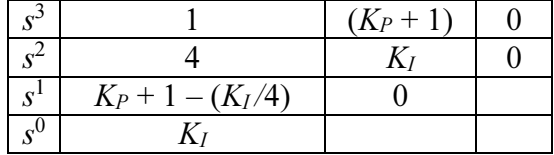

Kararlılık için ilk sütunda işaret değişikliği olmamalıdır. Yani

 $K_I > 0$  ve  $K_P + 1 - (K_I/4) > 0$  olmalıdır. Diğer bir ifadeyle  $0 \le K_I \le 4K_P + 4$  olmalıdır. Meselâ,  $K_P = 1$ ,  $K_I = 3$  olabilir.

**1.2**) Transfer fonksiyonu  $1/(\sqrt{s^2-9})$  olan bir sistemin çıkışını, istenen r değerine getirmek için gereken u sinyalini PID kontrol ile hesaplayıp uygulamak için gereken düzenlemeyi blok şema ile gösteriniz. PID kazançları  $K_P$ ,  $K_I$  ve  $K_D$  hangi şartları sağlamalıdır? Bu şartları sağlayan keyfi bir takım  $K_P$ ,  $K_I$  ve  $K_D$  kazanç değerleri atayınız.

Çözüm:

PID denetleyicinin transfer fonksiyonu  $K_p + \frac{K_I}{s}$  $\frac{K_I}{s} + K_D s = \frac{K_D s^2 + K_P s + K_I}{s}$  $\frac{k_{P}^{S+R}I}{s}$  olup bütün sistemin transfer fonksiyonu:

$$
\frac{\frac{K_D s^2 + K_P s + K_I}{s(s^2 - 9)}}{1 + \frac{K_D s^2 + K_P s + K_I}{s(s^2 - 9)}} = \frac{K_D s^2 + K_P s + K_I}{s^3 + K_D s^2 + (K_P - 9)s + K_I}
$$

Bunun paydasına Routh-Hurwitz testi uygulayarak kararlılık şartlarını bulalım:

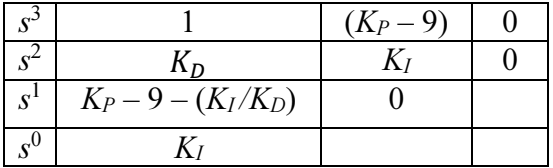

Kararlılık için ilk sütunda işaret değişikliği olmamalıdır. Yani  $K_I > 0$ ,  $K_D > 0$  ve  $K_P - 9 - (K_I/K_D) > 0$  olmalıdır. Diğer bir ifadeyle

 $K_D > 0$  ve  $0 \lt K_I \lt (K_D K_P - 9K_D)$  olmalıdır. Meselâ,  $K_D = 1$ ,  $K_P = 12$ ,  $K_I = 2$  olabilir.

## 2. Grup:

Root Locus 2.1) Bir sistemin kapalı döngü transfer fonksiyonunun paydasını sıfır yapan köklerin, K'nın [0,+∞) aralığındaki değişimine göre yerlerini gösteren kök-yer eğrisi Şekil 2.1'de verilmiştir. Buna göre,

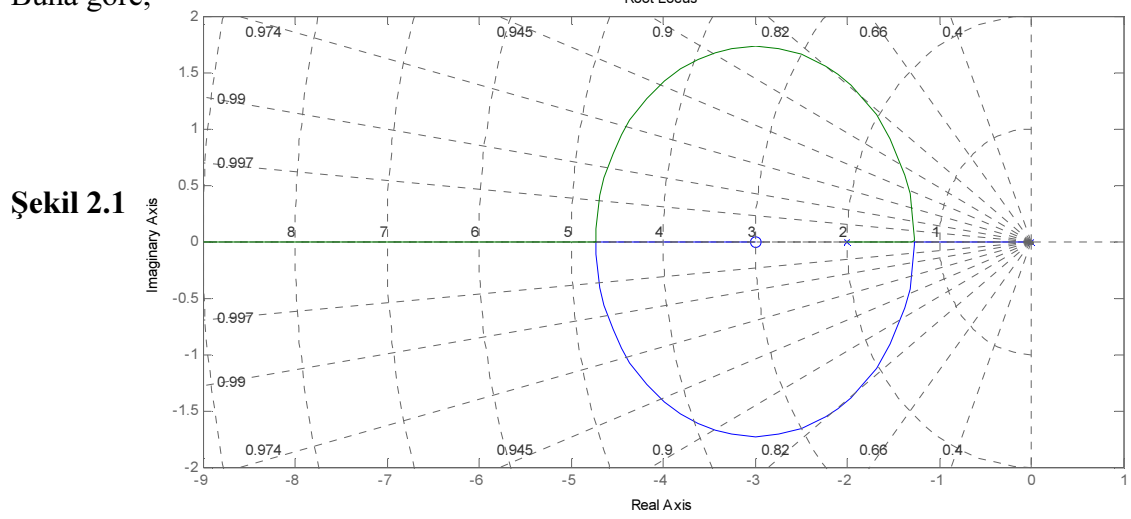

a) Sistem K'nın negatif olmayan hangi değer aralığında kararlıdır?

b) Sönüm oranı  $\xi = 0.9$  isteniyorsa kökler ne olur?

 $C\ddot{\sigma}z\ddot{u}m$ : a) Kök yer eğrisinin bir noktası hariç hepsi sol yarı bölgededir. Hariç olan nokta,  $\times$  ile gösterilen açık döngü kutup olup, burada  $K=0$ 'dır. Bunu hariç tutarak  $K>0$  için sistemin kararlı olduğu anlaşılır.

b) ξ = cosφ olup, φ, karmaşık köklerin negatif reel eksenle yapılan açıdır. ξ = 0,9 için,

 ϕ =cos-10,9'dur. Şekil 2.1'deki açısal bölmeler eşit olmayıp, gösterilen cos değerlerini (sönüm oranlarını) veren açılardır. Şekil 2.2'de gösterildiği gibi bu açıya karşılık gelen ve orijinden geçen çizginin kök-yer eğrisini kestiği nokta(lar) bulunur. Burada iki ayrı çözüm vardır. Her biri için kök değerinin eşleniği de vardır. 1. çözümde kutuplar yaklaşık  $p_{1,2} = -1,42 \pm j0,685$ olur. 2. çözümde ise kutuplar yaklaşık  $p_{1,2} = -3.45 \pm i1.67$  olur.

Dikkat: Burada sönüm oranının küçük bazı değerleri (büyük açılar) için kesişme olmayacağından çözüm yoktur.

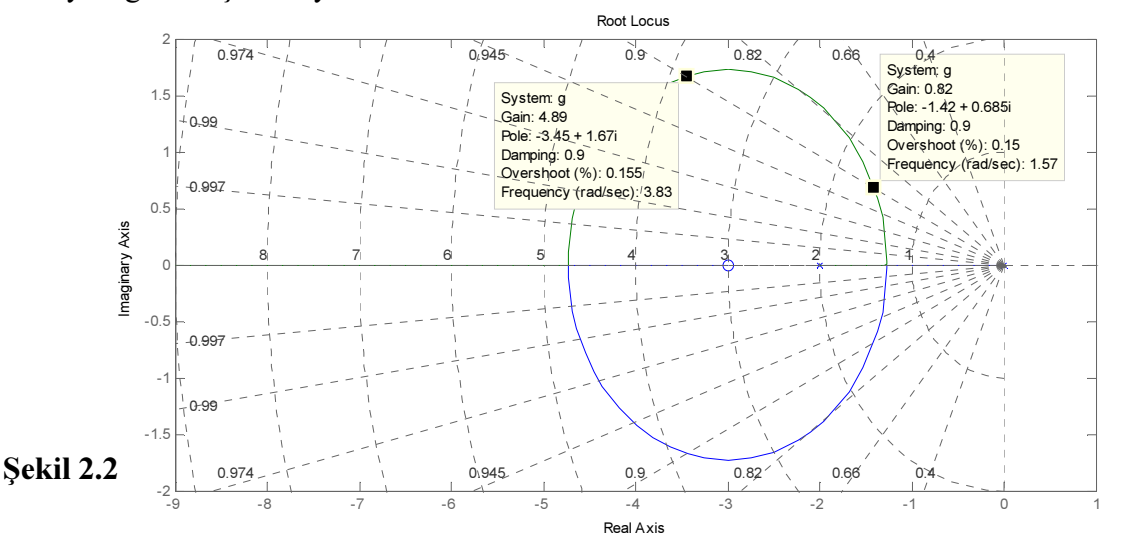

Dikkat: Burada açık döngü veya kapalı döngü transfer fonksiyon verilmediği için K değeri istenemez. Grafikte görülen K değeri, matlab programında transfer fonksiyon bilindiği için görülmektedir. Öğrenciden K değeri istenecekse transfer fonksiyon verilirdi. O zaman her bir çözümdeki eşlenik köklerden yalnız birisi s yerine yazılarak, ya açık döngü transfer fonksiyon -1'e eşitlenerek, ya da kapalı döngü transfer fonksiyonun paydası sıfıra eşitlenerek K bulunurdu. Sıradaki sorudaki gibi.

**2.2)** Açık döngü transfer fonksiyonu  $GH = \frac{K}{s(s+4)}$  olan sistemin kapalı döngü kutuplarının, K'nın [0,+∞) aralığındaki değişimine göre yerlerini gösteren kök-yer eğrisini çiziniz. K'nın negatif olmayan hangi değerleri için sistem kararlıdır? Sönüm oranı ξ = 0,5 isteniyorsa kökler ne olur? Bu kökler için K ne olur?

 $C\ddot{\sigma}z\ddot{u}m$ : s = 0 ve s =-4'te birer kutup var. Sıfır yok. Reel eksen üzerinde sağ tarafındaki kutup ve sıfır sayısı toplamı tek sayıda olan kısımlar kök-yer eğrisindendir. Burada 0 ile -4 arası.

Dolayısıyla iki kutup arasında bir ayrılma noktası var.  $GH = -1'$ den  $K = -s^2 - 4s$ 

$$
\rightarrow s^2 + 4s + K = 0 \rightarrow s_{1,2} = -2 \pm \sqrt{4 - K}
$$

Yani ayrılma noktasında  $K = 4$  ve  $s = -2$  ve  $K > 4$  için köklerin reel kısmı hep -2. Böylece Şekil 2.3 çizilir.

Kök yer eğrisinin bir noktası hariç hepsi sol yarı bölgededir. Hariç olan nokta,  $\times$  ile gösterilen açık döngü kutup olup, burada  $K = 0$ 'dır. Bunu hariç tutarak  $K > 0$  için sistemin kararlı olduğu anlaşılır.

Sönüm oranı  $\xi = 0.5 = \cos \phi$  olduğundan,  $\phi = 60^{\circ}$ . Negatif reel eksenle 60° yapan ve orijinden geçen doğrunun kök-yer eğrisini kesiştiği s noktası ve eşleniğinden  $s_{12} = -2 \pm i 3,46$  bulunur. Reel kısım hep -2 olduğu için sanal kısım  $\pm 2$ tan $60^\circ = \pm 3,46$ 

diye de bulunabilirdi. Yani  $\sqrt{K-4}$  = 3,46 ve  $K = 16$  bulunur.

Şekil 2.3

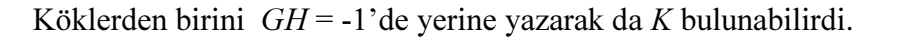

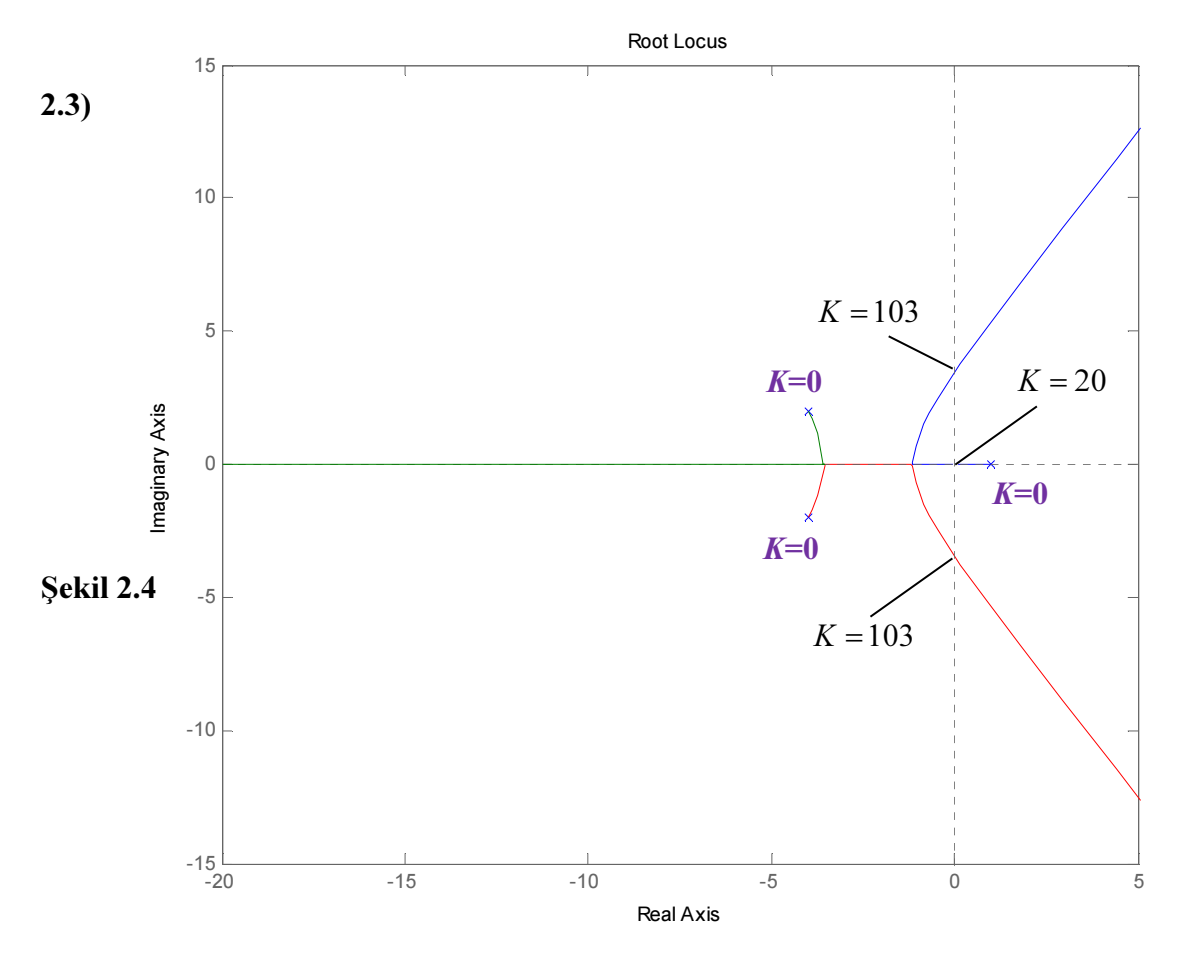

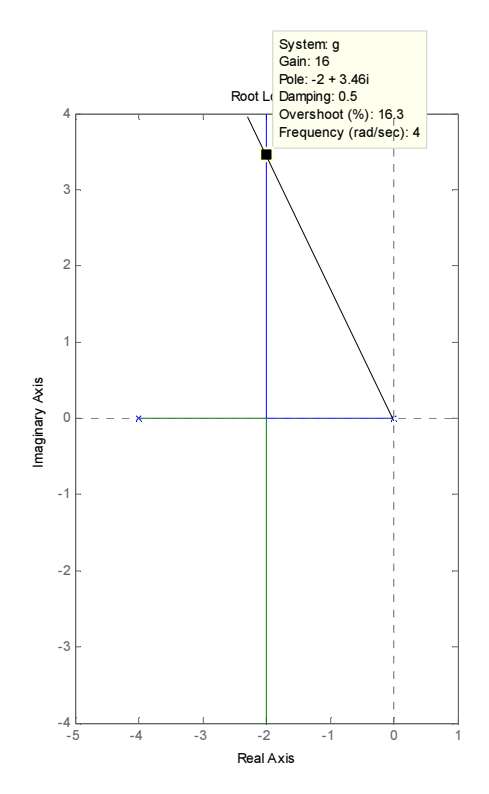

Bir sistemin kapalı döngü transfer fonksiyonunun paydasını sıfır yapan köklerin, K'nın  $[0,+\infty)$ aralığındaki değişimine göre yerlerini gösteren kök-yer eğrisi Şekil 2.4'te verilmiştir (Üç adet açık döngü kutup var, açık döngü sıfır yok). Özel bazı noktalarda K değerleri yaklaşık olarak verilmiştir. K'nın negatif olmayan hangi değerleri için sistem kararlıdır? Ayrıca  $K = 0$  ve  $K =$ +∞ noktalarını gösteriniz (Şekildeki mor yazılar soruda verilmiyor, cevabın parçası).

Çözüm: 20 veya daha küçük K değerleri için köklerden birisi, ve 103 veya daha büyük K değerleri için ise köklerden ikisi sanal eksen üzerinde ya da sağ yarı bölgede olmaktadır. Yani  $K \leq 20$  veya  $K \geq 103$  için sistem kararsızdır. Diğer bir ifadeyle { K | K > 20 }∩{ K | K < 103 } kümesindeki herhangi bir K için sistem kararlıdır. Kısaca  $20 \le K \le 103$  için sistem kararlıdır.

2.4) 3. Sorunun aynısını Şekil 2.5 için yapınız.

*Çözüm:* Köklerin eşlenikleri için de K'lar aynıdır. Reel köklerden birisi  $K \geq 32.1$  için kararsız bölgededir (sağ yarı bölgede veya sanal eksende). Karmaşık iki kök ise  $K \leq 3.95$  ve  $K \geq 45.1$ için kararsız bölgededir. Buna göre { K | 3,95 < K < 45,1 }∩{ K | 0 < K < 32,1 } kümesindeki herhangi bir K için sistem kararlıdır. Kısaca  $3.95 \le K \le 32.1$  için sistem kararlıdır.

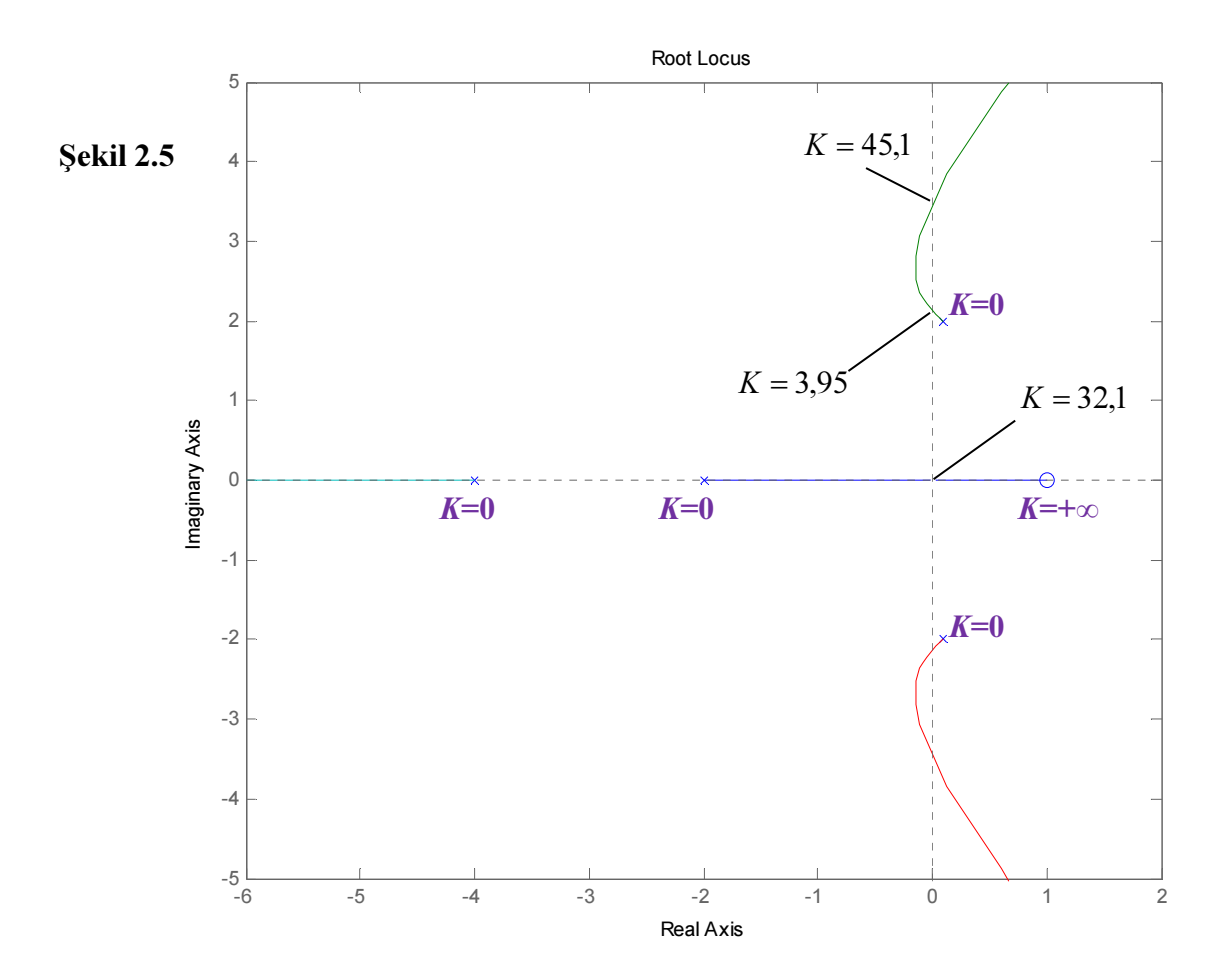

### 3. Grup:

3.1) Giriş $(u)$  – çıkış $(y)$  ilişkisi  $\ddot{y} + 2\ddot{y} + 5\dot{y} + 4y = 6\dot{u} - 3u$  ile verilen sistem için uygun durum değişkenleri tanımlayarak bir durum uzayı modeli elde ediniz.

### Çözüm:

Transfer fonksiyon:  $\frac{Y(s)}{U(s)} = T(s) = \frac{6s-3}{s^3 + 2s^2 + s^2}$  $s^3+2s^2+5s+4$ 

1. Yol: Denetleyici kanonik biçimi için durum değişkenlerini s uzayında şöyle tanımlayalım:

$$
X_1(s) = \frac{1}{s^3 + 2s^2 + 5s + 4} U(s) ,
$$
  
\n
$$
X_2(s) = sX_1(s) , X_3(s) = sX_2(s)
$$

Buna göre  $s^3X_1(s) + 2s^2X_1(s) + 5sX_1(s) + 4X_1(s) = U(s)$ . Düzenlenirse

$$
(*) \t sX3(s) + 2X3(s) + 5X2(s) + 4X1(s) = U(s) . \text{ Ayrıca çıktı, göyle olur:}
$$

$$
(*) \t Y(s) = 6X_2(s) - 3X_1(s)
$$

Yıldızla gösterilen satırlardaki denklemleri sırasıyla zaman uzayında yazarsak:

$$
x_2 = \dot{x}_1 \quad , \quad x_3 = \dot{x}_2 \quad , \quad \dot{x}_3 + 2x_3 + 5x_2 + 4x_1 = u \quad , \quad y = 6x_2 - 3x_1
$$

Bunları matris biçiminde yazarak denetleyici kanonik biçimli durum uzayı modelini elde ederiz:

$$
\begin{bmatrix} \dot{x}_1 \\ \dot{x}_2 \\ \dot{x}_3 \end{bmatrix} = \begin{bmatrix} 0 & 1 & 0 \\ 0 & 0 & 1 \\ -4 & -5 & -2 \end{bmatrix} \begin{bmatrix} x_1 \\ x_2 \\ x_3 \end{bmatrix} + \begin{bmatrix} 0 \\ 0 \\ 1 \end{bmatrix} u
$$

$$
y = \begin{bmatrix} -3 & 6 & 0 \end{bmatrix} x \qquad (D = 0)
$$

2. yol: Gözleyici kanonik biçim:

$$
\ddot{y} + 2\ddot{y} + 5\dot{y} + 4y = 6\dot{u} - 3u
$$
  
\n
$$
x_3 = y ,
$$
  
\n
$$
x_2 = \dot{x}_3 + 2y = \dot{y} + 2y ,
$$
  
\n
$$
x_1 = \dot{x}_2 + 5y - 6u = \ddot{y} + 2\dot{y} + 5y - 6u
$$
  
\n
$$
0 = \dot{x}_1 + 4y + 3u
$$

Her bir denklemin soldaki eşitliğinden  $\dot{x}_k$  çekilerek ( $k = 1,2,3$ ) ve  $y = x_3$  yazılarak,

$$
\dot{x} = \begin{bmatrix} 0 & 0 & -4 \\ 1 & 0 & -5 \\ 0 & 1 & -2 \end{bmatrix} x + \begin{bmatrix} -3 \\ 6 \\ 0 \end{bmatrix} u
$$

$$
y = \underbrace{[0 \ 0 \ 1]} x + \underbrace{0}_{B} u
$$

gözleyici kanonik biçimi bulunur. Buradaki x , diğer yoldakinden farklı tanımlanmıştır.

**3.2)** Transfer fonksiyonu  $\frac{Y(s)}{U(s)} = \frac{4}{s^2+5}$  $\frac{4}{s^2+5s+6}$  ile verilen sistem için uygun durum değişkenleri tanımlayarak bir durum uzayı modeli elde ediniz.

*Çözüm:* 
$$
(s^2 + 5s + 6)Y = 4U
$$
  $\rightarrow$   $\ddot{y} + 5\dot{y} + 6y = 4u$ 

 'nun türevi yoksa tam olarak kanonik biçim kullanmadan durum değişkenleri basitçe şöyle tanımlanabilir:

 $x_1 = y$ ,  $x_2 = \dot{x}_1 = \dot{y}$ . Ana denklemde yerine yazılırsa

$$
\dot{x}_2 = -5x_2 - 6x_1 + 4u
$$
\n
$$
\dot{x} = \underbrace{\begin{bmatrix} 0 & 1 \\ -6 & -5 \end{bmatrix}}_A x + \underbrace{\begin{bmatrix} 0 \\ 4 \end{bmatrix}}_B u
$$
\n
$$
y = \underbrace{\begin{bmatrix} 1 & 0 \end{bmatrix}}_C x + \underbrace{0}_{D} u
$$

3.3) Giriş(u) – çıkış(y) ilişkisi  $\ddot{y} + 3\dot{y} - 2y = \dot{u} + 4u$  ile verilen sistem için uygun durum değişkenleri tanımlayarak bir durum uzayı modeli elde ediniz.

Çözüm:

Transfer fonksiyon:  $\frac{Y(s)}{U(s)} = T(s) = \frac{s+4}{s^2+3s}$  $s^2 + 3s - 2$ 

1. Yol: Denetleyici kanonik biçimi için durum değişkenlerini s uzayında şöyle tanımlayalım:

$$
X_1(s) = \frac{1}{s^2 + 3s - 2} U(s) ,
$$

(\*)  $X_2(s) = sX_1(s)$ 

Buna göre  $s^2X_1(s) + 3sX_1(s) - 2X_1(s) = U(s)$ . Düzenlenirse

(\*) 
$$
sX_2(s) + 3X_2(s) - 2X_1(s) = U(s)
$$
. Ayrıca çıkış şöyle olur:

$$
(*) \t Y(s) = X_2(s) + 4X_1(s)
$$

Yıldızla gösterilen satırlardaki denklemleri sırasıyla zaman uzayında yazarsak:

$$
x_2 = \dot{x}_1 \quad , \quad \dot{x}_2 + 3x_2 - 2x_1 = u \quad , \quad y = x_2 + 4x_1
$$

Bunları matris biçiminde yazarak denetleyici kanonik biçimli durum uzayı modelini elde ederiz:

$$
\begin{bmatrix} \dot{x}_1 \\ \dot{x}_2 \end{bmatrix} = \begin{bmatrix} 0 & 1 \\ 2 & -3 \end{bmatrix} \begin{bmatrix} x_1 \\ x_2 \end{bmatrix} + \begin{bmatrix} 0 \\ 1 \end{bmatrix} u
$$

$$
y = \underbrace{[4 \quad 1]x}_{C} \qquad (D = 0 )
$$

2. yol: Gözleyici kanonik biçim:

$$
\ddot{y} + 3\dot{y} - 2y = \dot{u} + 4u
$$
  
\n
$$
x_2 = y ,
$$
  
\n
$$
x_1 = \dot{x}_2 + 3y - u = \dot{y} + 3y - u ,
$$
  
\n
$$
0 = \dot{x}_1 - 2y - 4u
$$

Her bir denklemin soldaki eşitliğinden  $\dot{x}_k$  çekilerek ( $k = 1,2$ ) ve  $y = x_2$  yazılarak,

$$
\dot{x} = \underbrace{\begin{bmatrix} 0 & 2 \\ 1 & -3 \end{bmatrix}}_{A} x + \underbrace{\begin{bmatrix} 4 \\ 1 \end{bmatrix}}_{B} u
$$
\n
$$
y = \underbrace{\begin{bmatrix} 0 & 1 \end{bmatrix}}_{C} x + \underbrace{\begin{bmatrix} 4 \\ 1 \end{bmatrix}}_{D} u
$$

gözleyici kanonik biçimi bulunur. Buradaki x , diğer yoldakinden farklı tanımlanmıştır.

**3.4)**  $A = \begin{bmatrix} -2 & 4 \\ 1 & -2 \end{bmatrix}$  için  $e^{At}$  matrisini bulunuz.  $\int \mathcal{L} \delta z \mathcal{L} \mathcal{L} \mathcal{L} \mathcal{L} \mathcal{L} \mathcal{L} \mathcal{L} \mathcal{L} \mathcal{L} \mathcal{L} \mathcal{L} = \begin{vmatrix} \lambda + 2 & -4 \\ -1 & \lambda + 2 \end{vmatrix} = \lambda^2 + 4\lambda = 0 \rightarrow \lambda_1 = 0, \lambda_2 = -4.$  $e^{0t} = 1 = c_0 + c_1 \cdot 0$  $e^{-4t} = c_0 + c_1 \cdot (-4)$  $c_0 = 1$  ve  $c_1 = \frac{1}{4} - \frac{1}{4}e^{-4t}$  bulunur.

$$
e^{At} = c_0 I + c_1 A = 1 \cdot \begin{bmatrix} 1 & 0 \\ 0 & 1 \end{bmatrix} + \left( \frac{1}{4} - \frac{1}{4} e^{-4t} \right) \begin{bmatrix} -2 & 4 \\ 1 & -2 \end{bmatrix}
$$

$$
e^{At} = \begin{bmatrix} 0.5 + 0.5e^{-4t} & 1 - e^{-4t} \\ 0.25 - 0.25e^{-4t} & 0.5 + 0.5e^{-4t} \end{bmatrix}
$$

Sağlaması,  $t = 0$  için  $e^{At} = I$ .

2. vol: 
$$
e^{At} = \mathcal{L}^{-1}\{(sI - A)^{-1}\}
$$
  $sI - A = \begin{bmatrix} s+2 & -4 \\ -1 & s+2 \end{bmatrix}$   
\n $|sI - A| = s^2 + 4s = s(s+4)$   
\n $(sI - A)^{-1} = \frac{1}{s(s+4)} \begin{bmatrix} s+2 & 4 \\ 1 & s+2 \end{bmatrix}$ 

Her bir eleman basit kesirlere ayrılır. (Bildiğiniz için burada atlandı)

$$
(sI - A)^{-1} = \begin{bmatrix} \frac{0.5}{s} - \frac{0.5}{s + 4} & \frac{1}{s} - \frac{1}{s + 4} \\ \frac{0.25}{s} - \frac{0.25}{s + 4} & \frac{0.5}{s} - \frac{0.5}{s + 4} \end{bmatrix}
$$

Ters Laplace dönüşümü alınınca önceki yönteminkiyle aynı sonuç bulunur:

$$
e^{At} = \begin{bmatrix} 0.5 + 0.5e^{-4t} & 1 - e^{-4t} \\ 0.25 - 0.25e^{-4t} & 0.5 + 0.5e^{-4t} \end{bmatrix}
$$

**3.5**)  $A = \begin{bmatrix} 1 & 1 \\ -8 & -5 \end{bmatrix}$  için  $e^{At}$  matrisini bulunuz.

 $\int \text{Cozium: } 1. \text{ Vol: } |\lambda I - A| = \begin{vmatrix} \lambda - 1 & -1 \\ 8 & \lambda + 5 \end{vmatrix} = \lambda^2 + 4\lambda + 3 = 0 \rightarrow \lambda_1 = -1, \lambda_2 = -3.$  $e^{-t} = c_0 + c_1 \cdot (-1)$  $e^{-3t} = c_0 + c_1 \cdot (-3)$ 

$$
c_1 = \frac{1}{2}e^{-t} - \frac{1}{2}e^{-3t} \quad \text{ve} \quad c_0 = \frac{3}{2}e^{-t} - \frac{1}{2}e^{-3t} \quad \text{bulumur.}
$$
\n
$$
e^{At} = c_0I + c_1A = \left(\frac{3}{2}e^{-t} - \frac{1}{2}e^{-3t}\right)\left[\frac{1}{0} \quad 0\right] + \left(\frac{1}{2}e^{-t} - \frac{1}{2}e^{-3t}\right)\left[\frac{1}{-8} \quad -\frac{1}{5}\right]
$$
\n
$$
e^{At} = \begin{bmatrix} 2e^{-t} - e^{-3t} & 0.5e^{-t} - 0.5e^{-3t} \\ -4e^{-t} + 4e^{-3t} & -e^{-t} + 2e^{-3t} \end{bmatrix}
$$

Sağlaması,  $t = 0$  için  $e^{At} = I$ .

2. vol: 
$$
e^{At} = \mathcal{L}^{-1}\{(sI - A)^{-1}\}
$$
  $sI - A = \begin{bmatrix} s-1 & -1 \\ 8 & s+5 \end{bmatrix}$   
\n $|sI - A| = s^2 + 4s + 3 = (s+1)(s+3)$   
\n $(sI - A)^{-1} = \frac{1}{(s+1)(s+3)} \begin{bmatrix} s+5 & 1 \\ -8 & s-1 \end{bmatrix}$ 

Her bir eleman basit kesirlere ayrılır. (Bildiğiniz için burada atlandı)

$$
(sI - A)^{-1} = \begin{bmatrix} \frac{2}{s+1} - \frac{1}{s+3} & \frac{1/2}{s+1} - \frac{1/2}{s+3} \\ \frac{-4}{s+1} + \frac{4}{s+3} & \frac{-1}{s+1} + \frac{2}{s+3} \end{bmatrix}
$$

Ters Laplace dönüşümü alınınca önceki yönteminkiyle aynı sonuç bulunur:

$$
e^{At} = \begin{bmatrix} 2e^{-t} - e^{-3t} & 0.5e^{-t} - 0.5e^{-3t} \\ -4e^{-t} + 4e^{-3t} & -e^{-t} + 2e^{-3t} \end{bmatrix}
$$

**3.6)**  $A = \begin{bmatrix} 2 & -2 \\ 8 & -6 \end{bmatrix}$  için  $e^{At}$  matrisini bulunuz.

(Çakışık köklü  $e^{At}$  sorusu Güz 2015-16'da sorulmayacak)

$$
\text{Cözüm: } \underline{1. \text{ Vol:}} \ | \lambda I - A | = \begin{vmatrix} \lambda - 2 & 2 \\ -8 & \lambda + 6 \end{vmatrix} = \lambda^2 + 4\lambda + 4 = 0 \quad \to \quad \lambda_1 = \lambda_2 = -2 \,.
$$
\n
$$
e^{-2t} = c_0 + c_1 \cdot (-2)
$$
\n
$$
\left[ \frac{d}{d\lambda} e^{\lambda t} \right]_{\lambda = -2} = t e^{-2t} = \left[ \frac{d}{d\lambda} (c_0 + c_1 \cdot \lambda) \right]_{\lambda = -2} = c_1
$$

Yani doğrudan  $c_1 = te^{-2t}$  bulunur ve ilk denklemde yerine yazılarak  $c_0 = e^{-2t} + 2te^{-2t}$ bulunur.

$$
e^{At} = c_0 I + c_1 A = (1 + 2t)e^{-2t} \begin{bmatrix} 1 & 0 \\ 0 & 1 \end{bmatrix} + te^{-2t} \begin{bmatrix} 2 & -2 \\ 8 & -6 \end{bmatrix}
$$

$$
e^{At} = \begin{bmatrix} (1 + 4t)e^{-2t} & -2te^{-2t} \\ 8te^{-2t} & (1 - 4t)e^{-2t} \end{bmatrix}
$$

Sağlaması,  $t = 0$  için  $e^{At} = I$ .

2. vol: 
$$
e^{At} = \mathcal{L}^{-1}\{(sI - A)^{-1}\}
$$
  $sI - A = \begin{bmatrix} s - 2 & 2 \\ -8 & s + 6 \end{bmatrix}$   
\n $|sI - A| = s^2 + 4s + 4 = (s + 2)^2$   
\n $(sI - A)^{-1} = \frac{1}{(s + 2)^2} \begin{bmatrix} s + 6 & -2 \\ 8 & s - 2 \end{bmatrix}$ 

Her bir eleman basit kesirlere ayrılır. (Bildiğiniz için burada atlandı)

$$
(sI - A)^{-1} = \begin{bmatrix} \frac{1}{s+2} + \frac{4}{(s+2)^2} & \frac{-2}{(s+2)^2} \\ \frac{8}{(s+2)^2} & \frac{1}{s+2} - \frac{4}{(s+2)^2} \end{bmatrix}
$$

Ters Laplace dönüşümü alınınca önceki yönteminkiyle aynı sonuç bulunur:

$$
e^{At} = \begin{bmatrix} (1+4t)e^{-2t} & -2te^{-2t} \\ 8te^{-2t} & (1-4t)e^{-2t} \end{bmatrix}
$$

4. Grup:

$$
\textbf{4.1) } \dot{x} = \begin{bmatrix} 1 & 5 \\ -2 & 3 \end{bmatrix} x + \begin{bmatrix} 0 \\ 2 \end{bmatrix} u \quad , \qquad y = \underbrace{[1 \quad 1]}_C x
$$

ile verilen sistemde y çıkışının,  $y^*$  sabit referans (talep) değerine, -10 ve -10 özdeğerleriyle yakınsaması, durum geribeslemeli kontrol uygulanarak isteniyor. Bunun için u ne olmalıdır?

Yardımcı formül:  $K_r = -(CA_c^{-1}B)^{-1}$ 

*Çözüm:*  $u = -\begin{bmatrix} k_1 & k_2 \end{bmatrix} x + K_r y^*$  $u = -k_1$   $k_2$   $x + K_r y$ K  $=-\begin{bmatrix}k & k\end{bmatrix}x+$  $t$ <sup>1</sup> durum denkleminde yerine yazılırsa,

$$
\dot{x} = Ax + B(-Kx + K_{r}y^{*}) = A_{c}x + BK_{r}y^{*}
$$

Burada  $A_c = A - BK = \begin{pmatrix} 1 & 3 \\ 2 & 2 \end{pmatrix} - \begin{pmatrix} 0 \\ 2 \end{pmatrix} [k_1 \ k_2] = \begin{pmatrix} 1 & 3 \\ 2 & 2k \end{pmatrix}$ 」 ן  $\mathsf{L}$ L Γ  $\begin{vmatrix} k_1 & k_2 \end{vmatrix} = \begin{vmatrix} k_1 & k_2 \end{vmatrix}$  - 2 - 2 k<sub>1</sub> 3 - $\rfloor$ 1  $\mathsf{L}$ L Γ − J 1  $\mathsf{L}$ L Γ −  $= A - BK =$  $1 \quad 2-\angle k_2$  $\mathbb{R} \left| \begin{array}{cc} 1 & k_2 \end{array} \right| = \begin{vmatrix} 2 - 2k & 3 - 2 \end{vmatrix}$ 1 5 2  $\overline{0}$ 2 3 1 5  $A_c = A - BK = \begin{bmatrix} 1 & 3 \\ -2 & 3 \end{bmatrix} - \begin{bmatrix} 0 \\ 2 \end{bmatrix} \begin{bmatrix} k_1 & k_2 \end{bmatrix} = \begin{bmatrix} 1 & 3 \\ -2 - 2k_1 & 3 - 2k_2 \end{bmatrix}$  matrisinin karakteristik polinomu det $(\lambda I - A_c) = \begin{vmatrix} 1 & 1 \\ 0 & 2 \end{vmatrix}$   $\lambda = 2$   $\lambda = (2k_2 - 4)\lambda + (3 - 2k_2 + 10 + 10k_1)$  $2 + 2k_1 \quad \lambda - 3 + 2$  $1 \quad -5$  $\det(\lambda I - A_c) = \begin{vmatrix} 1 & 0 \\ 0 & 2 \end{vmatrix}$   $\lambda = 2 \lambda^2 + (2k_2 - 4)\lambda + (3 - 2k_2 + 10 + 10k_1)$ 2  $1 \lambda - 3 + 2k_2$  $k_0$  – 4) $\lambda$  + (3 – 2 $k_2$  + 10 + 10 $k$  $I - A_c = \begin{vmatrix} \lambda - 1 & -3 \\ 2 + 2k & \lambda - 3 + 2k \end{vmatrix} = \lambda^2 + (2k_2 - 4)\lambda + (3 - 2k_2 + 10 +$  $-1$  –  $(-A) = \begin{vmatrix} \lambda - 1 & -3 \\ -3 & -3 \end{vmatrix} = \lambda^2 + (2k_2 - 4)\lambda$ λ λ  $\lambda I - A_c = \begin{vmatrix} \lambda - 1 & -3 \\ 2 + 2k & \lambda - 3 + 2k \end{vmatrix} = \lambda^2 + (2k_2 - 4)\lambda + (3 - 2k_2 + 10 + 10k_1),$ 

istenen özdeğerlere karşılık gelen  $(\lambda + 10)(\lambda + 10) = \lambda^2 + 20\lambda + 100$  polinomuna eşitlenmelidir.

Yani 2k<sub>2</sub> - 4 = 20 → 
$$
\begin{vmatrix} k_2 = 12 \end{vmatrix}
$$
  
\n13-2k<sub>2</sub> + 10k<sub>1</sub> = 100 = 13-2 ⋅ 12+10k<sub>1</sub> = -11+10k<sub>1</sub> →  $\begin{vmatrix} k_1 = 11,1 \end{vmatrix}$   
\nBuna göre  $A_c = \begin{bmatrix} 1 & 5 \ -2-2 \cdot 11,1 & 3-2 \cdot 12 \end{bmatrix} = \begin{bmatrix} 1 & 5 \ -24,2 & -21 \end{bmatrix}$   $A_c^{-1} = \frac{1}{\det(A_c)} \text{Adj}(A_c)$   
\n
$$
\det(A_c) = -21 + 5 \cdot 24, 2 = 100
$$
  $A_c^{-1} = \frac{1}{100} \begin{bmatrix} -21 & -5 \ 24,2 & 1 \end{bmatrix} = \begin{bmatrix} -0,21 & -0,05 \ 0,242 & 0,01 \end{bmatrix}$   
\n
$$
CA_c^{-1}B = \begin{bmatrix} 1 & 1 \end{bmatrix} \begin{bmatrix} -0,21 & -0,05 \ 0,242 & 0,01 \end{bmatrix} \begin{bmatrix} 0 \ 2 \end{bmatrix} = \begin{bmatrix} 1 & 1 \end{bmatrix} \begin{bmatrix} -0,1 \ 0,02 \end{bmatrix} = -0,08
$$
  
\n
$$
K_r = -(CA_c^{-1}B)^{-1} = -\frac{1}{CA_c^{-1}B} = -\frac{1}{-0,08} = \begin{bmatrix} K_r = 12,5 \end{bmatrix}
$$
  
\nSonuq:  $u = -Kx + K_r y^* = \begin{bmatrix} u = -11,1x_1 - 12x_2 + 12,5y^* \end{bmatrix}$ olmaldur.

**4.2)** 
$$
\dot{x} = \begin{bmatrix} 0 & 1 & 0 \\ 0 & 0 & 1 \\ -3 & -8 & -6 \end{bmatrix} x + \begin{bmatrix} 0 \\ 0 \\ 1 \end{bmatrix} u
$$
,  $y = \begin{bmatrix} 7 & -5 & 9 \end{bmatrix} x$ 

ile verilen sistemde y çıkışının, y \* sabit referans (talep) değerine, -10, -11 ve -12 özdeğerleriyle yakınsaması, durum geribeslemeli kontrol uygulanarak isteniyor. Bunun için u ne olmalıdır?

*Yardımcı formül:* Tek girişli tek çıkışlı denetleyici kanonik biçimli sistem için  $C_{11} \neq 0$  şartıyla,

11  $\overline{0}$  $K_r = \frac{\alpha_0}{C_{11}}$  ( $\alpha_0$  istenen karakteristik polinomun sabit terimi)

Çözüm: Sistem denetleyici kanonik biçimde verilmiştir. İstenen özdeğerler için karakteristik polinom:  $(\lambda + 10)(\lambda + 11)(\lambda + 12) = \lambda^3 + \alpha_2\lambda^2 + \alpha_1\lambda + \alpha_0 = \lambda^3 + 33\lambda^2 + 362\lambda + 1320$ 2 2  $\lambda + 10(\lambda + 11)(\lambda + 12) = \lambda^3 + \alpha_2\lambda^2 + \alpha_1\lambda + \alpha_0 = \lambda^3 + 33\lambda^2 + 362\lambda +$ 

$$
k_1 = 1320 - 3 = \boxed{k_1 = 1317}
$$
\n
$$
k_2 = 362 - 8 = \boxed{k_2 = 354}
$$
\n
$$
k_3 = 33 - 6 = \boxed{k_3 = 27}
$$
\n
$$
Y \text{ani } K = [1317 \quad 354 \quad 27]
$$
\n
$$
\alpha_0 = 1320 \qquad K_r = \frac{\alpha_0}{C_{11}} = \boxed{K_r = \frac{1320}{7}}
$$
\n
$$
\text{Sonuç: } u = -Kx + K_r y^* = \boxed{u = -1317x_1 - 354x_2 - 27x_3 + \frac{1320}{7}y^*} \text{olmaldur.}
$$

$$
\textbf{4.3) } \dot{x} = \begin{bmatrix} 0 & 1 \\ -4 & 7 \end{bmatrix} x + \begin{bmatrix} 0 \\ 1 \end{bmatrix} u \quad , \quad y = \begin{bmatrix} 2 & 1 \end{bmatrix} x
$$

ile verilen sistemde y çıkışının,  $y^*$  sabit referans (talep) değerine, -5 ve -6 özdeğerleriyle yakınsaması, durum geribeslemeli kontrol uygulanarak isteniyor. Bunun için u ne olmalıdır?

Yardımcı formül: Tek girişli tek çıkışlı denetleyici kanonik biçimli sistem için  $C_{11} \neq 0$  şartıyla, 11  $\overline{0}$  $\overline{K_r} = \frac{\alpha_0}{C_{11}}$  ( $\alpha_0$  istenen karakteristik polinomun sabit terimi)

Çözüm: Sistem denetleyici kanonik biçimde verilmiştir. İstenen özdeğerler için karakteristik polinom:  $(\lambda + 5)(\lambda + 6) = \lambda^2 + 11\lambda + 30$ 

$$
k_1 = 30 - 4 = \boxed{k_1 = 26}
$$
\n
$$
k_2 = 11 + 7 = \boxed{k_2 = 18}
$$
\nSaglaması:  $A - BK = \begin{bmatrix} 0 & 1 \\ -4 & 7 \end{bmatrix} - \begin{bmatrix} 0 \\ 1 \end{bmatrix} \begin{bmatrix} 26 & 18 \end{bmatrix} = \begin{bmatrix} 0 & 1 \\ -4 - 26 & 7 - 18 \end{bmatrix} = \begin{bmatrix} 0 & 1 \\ -30 & -11 \end{bmatrix} = A_c$ \n
$$
\det(\lambda I - A_c) = \begin{vmatrix} \lambda & -1 \\ 30 & \lambda + 11 \end{vmatrix} = \lambda^2 + 11\lambda + 30 \quad \checkmark
$$

(Sağlamasını yapmak zorunda değilsiniz, ama sayıların sırasını karıştırıp tersten kullanmak çok muhtemel olduğu için sağlama yapmanız tavsiye edilir.)

$$
\alpha_0 = 30
$$
\n
$$
K_r = \frac{\alpha_0}{C_{11}} = \frac{30}{2} = \boxed{K_r = 15}
$$

Sonuç:  $u = -Kx + K_y y^* = |u = -26x_1 - 18x_2 + 15y^*|$  olmalıdır.

$$
\textbf{4.4) } \dot{x} = \underbrace{\begin{bmatrix} 0 & 1 \\ -5 & 0 \end{bmatrix}}_{A} x + \underbrace{\begin{bmatrix} 0 \\ 1 \end{bmatrix}}_{B} u \quad , \qquad y = \underbrace{\begin{bmatrix} 4 & -1 \end{bmatrix}}_{C} x
$$

ile verilen sistemde y çıkışının,  $y^*$  sabit referans (talep) değerine, -3 ve -3 özdeğerleriyle yakınsaması, durum geribeslemeli kontrol uygulanarak isteniyor. Bunun için u ne olmalıdır?

*Yardımcı formül:* Tek girişli tek çıkışlı denetleyici kanonik biçimli sistem için  $C_{11} \neq 0$  şartıyla,

$$
K_r = \frac{\alpha_0}{C_{11}} \quad (\alpha_0 \text{ istenen karakteristik polinomun sabit terimi})
$$

Çözüm: Sistem denetleyici kanonik biçimde verilmiştir. İstenen özdeğerler için karakteristik polinom:  $(\lambda + 3)^2 = \lambda^2 + 6\lambda + 9$ 

> $= A_c$ 」

ן

$$
k_1 = 9 - 5 = \boxed{k_1 = 4}
$$
\n
$$
k_2 = 6 + 0 = \boxed{k_2 = 6}
$$
\nSaglaması:  $A - BK = \begin{bmatrix} 0 & 1 \\ -5 & 0 \end{bmatrix} - \begin{bmatrix} 0 \\ 1 \end{bmatrix} \begin{bmatrix} 4 & 6 \end{bmatrix} = \begin{bmatrix} 0 & 1 \\ -5 - 4 & 0 - 6 \end{bmatrix} = \begin{bmatrix} 0 & 1 \\ -9 & -6 \end{bmatrix}$ \n
$$
\det(\lambda I - A_c) = \begin{vmatrix} \lambda & -1 \\ 9 & \lambda + 6 \end{vmatrix} = \lambda^2 + 6\lambda + 9 \quad \checkmark
$$

$$
\alpha_0 = 9
$$
\n
$$
K_r = \frac{\alpha_0}{C_{11}} = \boxed{K_r = \frac{9}{4}}
$$

Sonuç:  $u = -Kx + K_y y^* = |u = -4x_1 - 6x_2 + \frac{9}{4}y^*|$  $1 - 0x_2 + \frac{1}{4}$  $u = -4x_1 - 6x_2 + \frac{9}{4}y^*$  olmalıdır.

$$
\textbf{4.5)}\ \ \dot{x} = \begin{bmatrix} 0 & 1 \\ -2 & -3 \end{bmatrix} x + \begin{bmatrix} 0 \\ 1 \end{bmatrix} u \quad , \qquad y = \begin{bmatrix} -5 & 1 \end{bmatrix} x
$$

ile verilen sistemde y çıkışının,  $y^*$  sabit referans (talep) değerine, -8 ve -9 özdeğerleriyle yakınsaması, durum geribeslemeli kontrol uygulanarak isteniyor. Bunun için u ne olmalıdır?

Yardımcı formül: Tek girişli tek çıkışlı denetleyici kanonik biçimli sistem için  $C_{11} \neq 0$  şartıyla, 11  $\overline{0}$  $\overline{K_r} = \frac{\alpha_0}{C_{11}}$  ( $\alpha_0$  istenen karakteristik polinomun sabit terimi)

Çözüm: Sistem denetleyici kanonik biçimde verilmiştir. İstenen özdeğerler için karakteristik polinom:  $(\lambda + 8)(\lambda + 9) = \lambda^2 + 17\lambda + 72$ 

$$
k_1 = 72 - 2 = \boxed{k_1 = 70}
$$
\n
$$
k_2 = 17 - 3 = \boxed{k_2 = 14}
$$
\nSaglaması:  $A - BK = \begin{bmatrix} 0 & 1 \\ -2 & -3 \end{bmatrix} - \begin{bmatrix} 0 \\ 1 \end{bmatrix} [70 \quad 14] = \begin{bmatrix} 0 & 1 \\ -2 - 70 & -3 - 14 \end{bmatrix} = \begin{bmatrix} 0 & 1 \\ -72 & -17 \end{bmatrix} = A_c$ \n
$$
\det(\lambda I - A_c) = \begin{vmatrix} \lambda & -1 \\ 72 & \lambda + 17 \end{vmatrix} = \lambda^2 + 17\lambda + 72 \quad \checkmark
$$
\n
$$
\alpha_0 = 72 \qquad K_r = \frac{\alpha_0}{C_{11}} = \boxed{K_r = \frac{72}{-5}}
$$
\nSome;:  $u = -Kx + K_r y^* = \boxed{u = -70x_1 - 14x_2 - \frac{72}{5}y^*}$  olmalıdır.